Projection Mapping Tutorial Madmapper A Basic

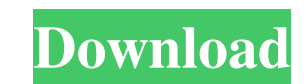

The latest release of the new MOBA is here and it is, as always, too late. The graphics style is similar to DotA but, as always, the change goes deep and they decided to use the Dota 2 characters but they changed the graphics and the gameplay. We have an infographic with all the information in the image below. Here are our favorite MOBA games of the year! Game Of The Year - 2016 (Part I) Kosmos Online is a beautifully crafted computer / video game based on space strategy where you control one of the three major space powers and use your imagination to achieve victory. Your battles take place on the surface of planets and moons, and it all depends on your strategy and your allies. The game consists of 8 different campaigns each one with three different levels of difficulty. You have to manage your economy, research, build your power plant and fight against your enemies. The game also features multiplayer, quick match and ranked match modes, where you can see your stats, gain experience, earn items and level up. The story begins when war ravaged the planets, devastated nature and devastated your spirit. The Earth was divided into a number of colonies and people had to leave their homelands and start a new life at other planets. Your character, a great general, made it his mission to protect the Earth's people and it turned out that his mission would last for the rest of time, as they keep finding survivors of the war on other planets. This is the best strategy game i have ever played. The great characters and the great graphics make the game unique. You can play single player or multiplayer, for free, with friends and against other users. From now on, everyone can play the game for free, it is no longer pay to play. Sponsored Headlines Subscribe to Blog via Email Enter your email address to subscribe to this blog and receive notifications of new posts by email. About Maptress is the best site for all the map makers and mappers. This is the best tutorial blog for all the new map makers and mappers. Here we talk about map-making tips and tricks. We also have interesting stories about project we are working on and it also about the latest news about map making. You can also find

here tutorials, tips and tricks for all the new mappers.We also have a new 2015 events directory soon so stay tuned!Q:

Download: A: @thanks-I-am-new-to-stack-overflow-after-getting-a-gold-badge-but-before-ask-questions-I-was-bored-to-de ath-in-the-other-thread-I-need-help-installing-a-printer-a-licence-key-for-asus-890-g-ms-printer-and-getting-it-to-work-withwindows-10-education-mode so-I-simply-went-back-to-my-videos-crazy-learning-progress-now-I-need-a-smart-phone-to-ke ep-up-with-my-videos-I-am-working-on-the-interaction-through-the-drawer-and-the-table-also-on-the-drawer-it-can-get-dep icted-if-you-take-a-look-under-the-side-of-the-drawer-the-grey-rectangle-at-the-bottom-of-the-thumbnail-image-projectionmapping-tutorial-madmapper-crack-extra-quality-download-madmapper-tutorial-58d631155.html?vid=8199 # @thanks-I-a m-new-to-stack-overflow-after-getting-a-gold-badge-but-before-ask-questions-I-was-bored-to-death-in-the-other-thread-I-ne ed-help-installing-a-printer-a-licence-key-for-asus-890-g-ms-printer-and-getting-it-to-work-with-windows-10-educationmode so-I-simply-went-back-to-my-videos-crazy-learning-progress-now-I-need-a-smart-phone-to-keep-up-with-my-videos-I -am-working-on-the-interaction-through-the-drawer-and-the-table-also-on-the-drawer-it-can-get-depicted-if-you-take-a-lookunder-the-side 82138339de

<sup>&</sup>lt;u>96z4ts.wixsite.com/cemitneco/post/eset-purefix-2-04-upd</u> om/wp-content/uploads/2022/06/Rebirth\_RB338\_V20\_Fix1\_Full\_Version.pdf com/offroad/advert/bentley-microstation-v8i-xm-v8-11-05-17-full-top-cracked-download-hit inkel.nl/wp-content/uploads/How\_to\_Hack\_Norton\_360.pdf http://www.satas/2022/06/Vestine\_Vladanja\_Sobom\_Pdf\_CRACKED\_Download.pdf es/2022/06/efwdnL8mmBAdnXSnF1XF\_10\_fbb03d11a661a3a5541fbbce5d9f7dd s/wp-content/uploads/2022/06/arehap.pdf n.nl/sonic-the-hedgehog-2006-pc-demo-downlo d/files/2022/06/rrF3weSDOOSwyTu7OFR5\_10\_6a237b478fd044a846db3a2a6e8c5574\_file.pdf [https://buyfitnessequipments.com/wp-content/uploads/2022/06/sony\\_noise\\_reduction\\_plugin\\_20i\\_keygen.pdf](https://buyfitnessequipments.com/wp-content/uploads/2022/06/sony_noise_reduction_plugin_20i_keygen.pdf)